## **Hướng dẫn sử dụng Phần mềm Smart eLearning**

## **Chèn file**

## **I. Tổng quan**

Chức năng chèn file hình ảnh, âm thanh, video vào slide.

## **II. Chức năng chi tiết**

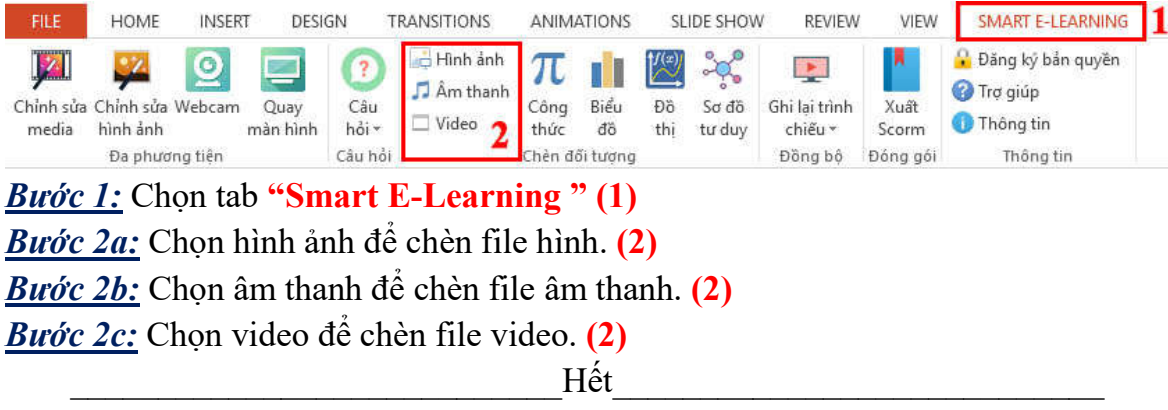